## Erste Schritte mit [JavaScript](http://www.beck-shop.de/Minnick-Holland-Erste-Schritte-JavaScript-Dummies-Junior/productview.aspx?product=16722759&utm_source=pdf&utm_medium=clickthru_ihv&utm_campaign=pdf_16722759&campaign=pdf/16722759) für Dummies Junior

Bearbeitet von Chris Minnick, Eva Holland, Hartmut Strahl

1. Auflage 2016. Taschenbuch. 133 S. Softcover ISBN 978 3 527 71339 4 Format (B <sup>x</sup> L): 14 <sup>x</sup> 21,4 cm Gewicht: 190 g

#### Weitere Fachgebiete <sup>&</sup>gt; EDV, Informatik <sup>&</sup>gt; [Programmiersprachen:](http://www.beck-shop.de/trefferliste.aspx?toc=8297) Methoden <sup>&</sup>gt; Programmier- und [Skriptsprachen](http://www.beck-shop.de/trefferliste.aspx?toc=8297)

Zu [Leseprobe](http://www.beck-shop.de/fachbuch/leseprobe/3527713395_c01.pdf) und [Sachverzeichnis](http://www.beck-shop.de/fachbuch/sachverzeichnis/3527713395_bindex.pdf)

schnell und portofrei erhältlich bei

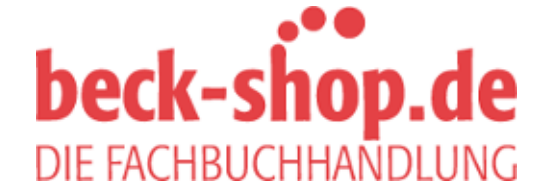

Die Online-Fachbuchhandlung beck-shop.de ist spezialisiert auf Fachbücher, insbesondere Recht, Steuern und Wirtschaft. Im Sortiment finden Sie alle Medien (Bücher, Zeitschriften, CDs, eBooks, etc.) aller Verlage. Ergänzt wird das Programm durch Services wie Neuerscheinungsdienst oder Zusammenstellungen von Büchern zu Sonderpreisen. Der Shop führt mehr als 8 Millionen Produkte.

# Inhalt

 $\bigoplus$ 

## Einführung 6

 $\bigoplus$ 

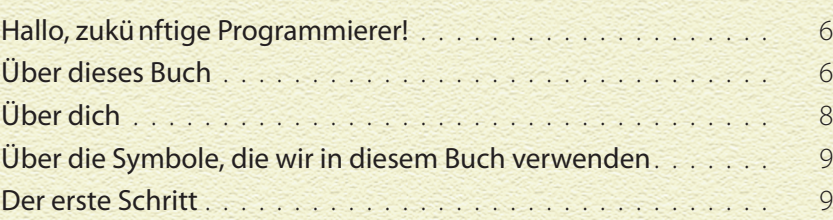

## Kapitel 1: Auf die Plätze 10

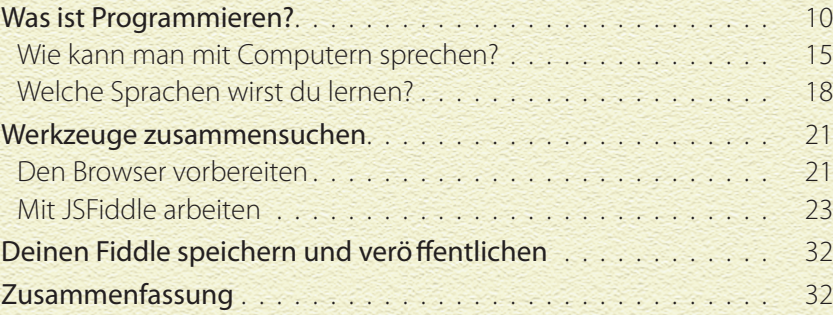

#### Kapitel 2: Super-Rechner 33

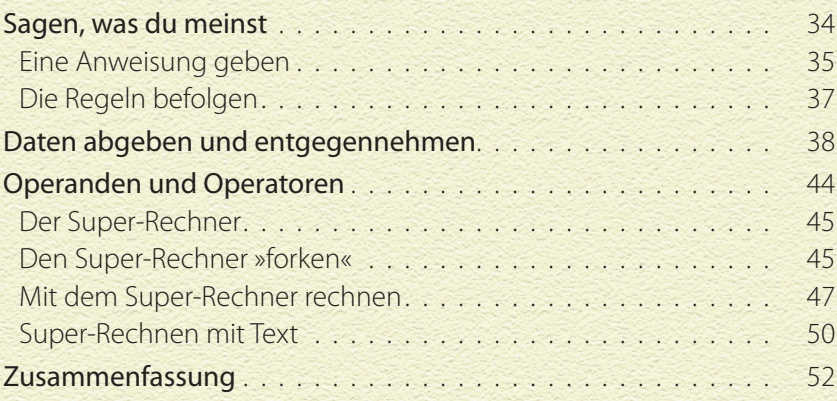

 $\bigcirc$ 

 $\bigoplus$ 

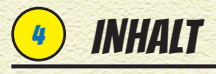

 $\bigoplus$ 

## Kapitel 3: Roboterkörper 53

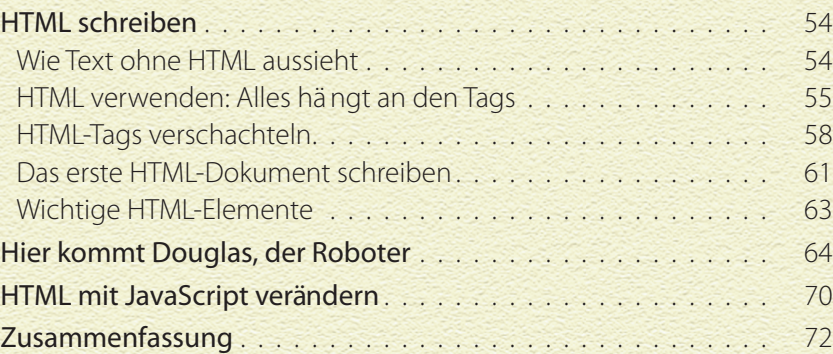

 $\bigoplus$ 

#### Kapitel 4: Stylen 73

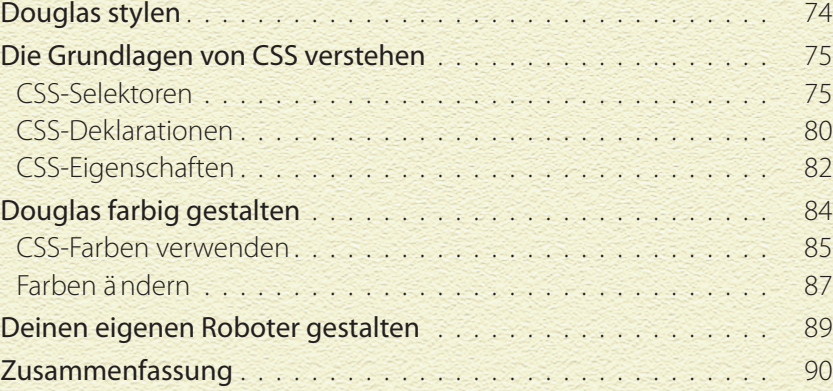

 $\bigoplus$ 

### Kapitel 5: Animieren 91

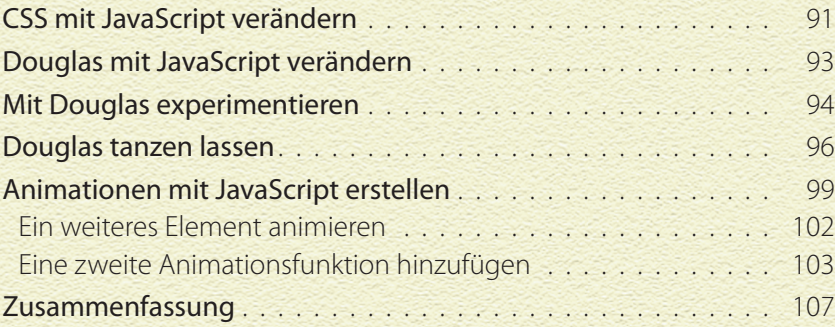

 $\bigcirc$ 

## Kapitel 6: Wörter-Spiel 108

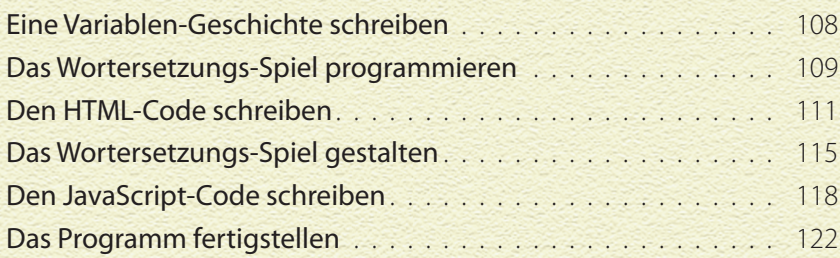

 $\bigoplus$ 

 $\bigcirc$ 

### Zum Wiederfinden 129

Über die Autoren 132

 $\bigoplus$ 

 $\bigoplus$ 

## 5